## Penguin Opposites File Folder

By Lynda Blau

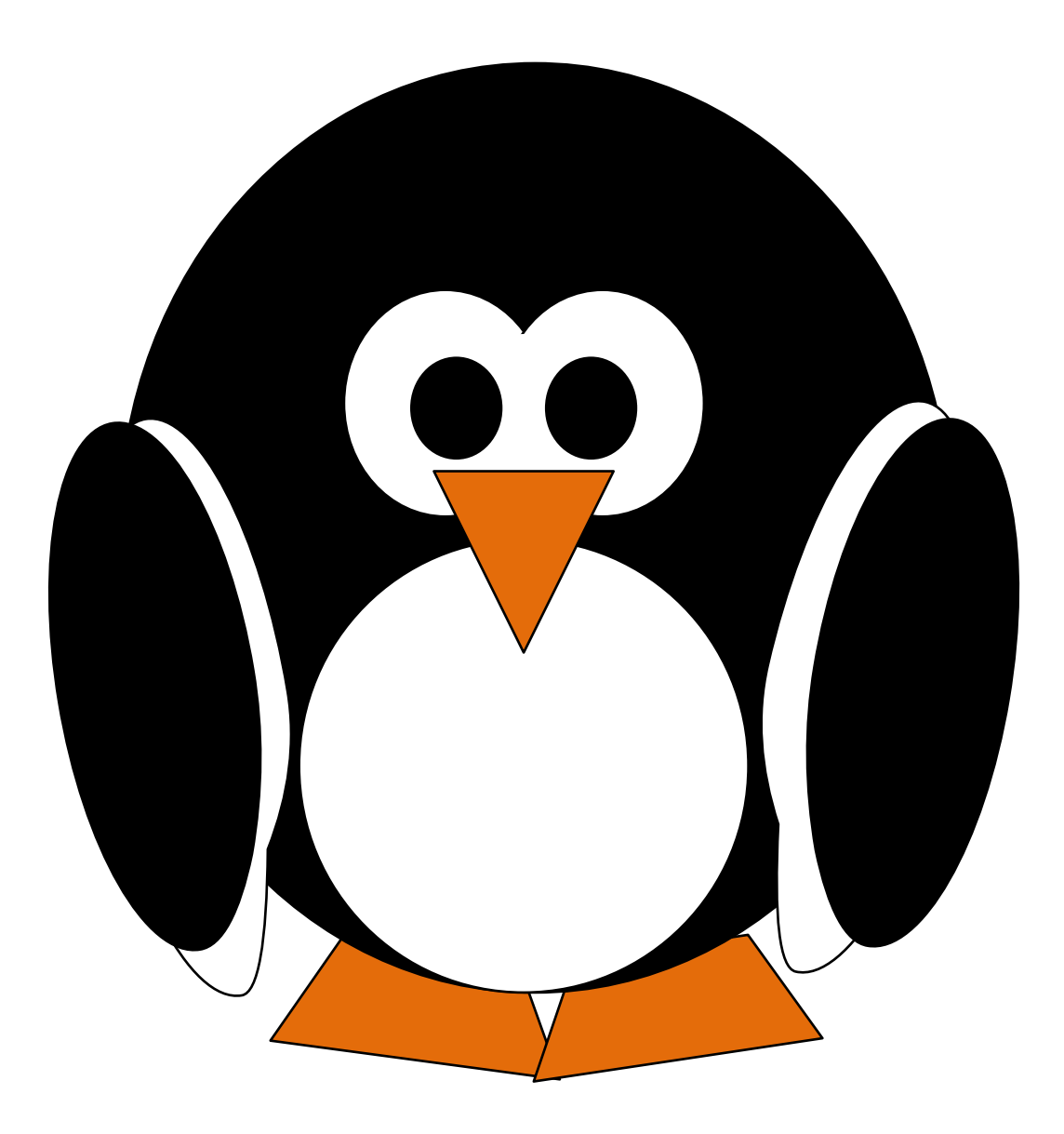

cover

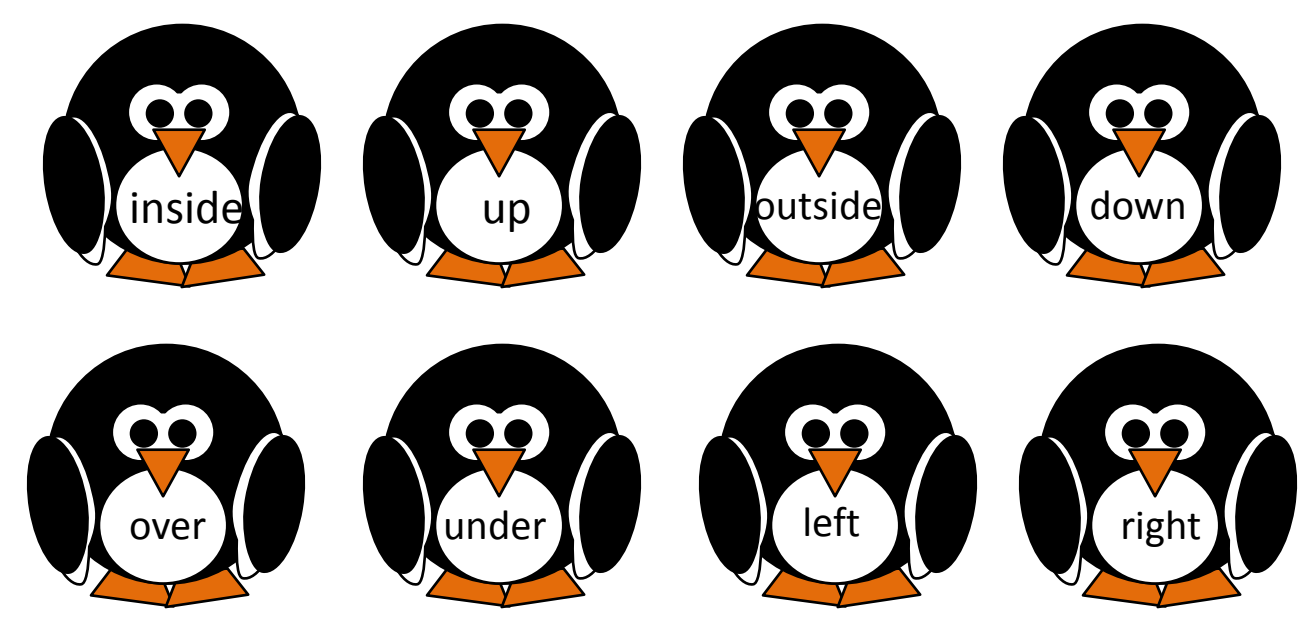

Instructions: Penguin Opposites (directional)

Copy off pages 1 and 2. And or 3 for advanced. Paste page 2, scenery on file folder. Laminate. Put sticky Velcro on scenery above the word on page 2. Page 3 put sticky Velcro in center. Soft side of Velcro and on left side of page. Cut and then laminate penguins. Cut out again. Put rough side on Penguins (Velcro)

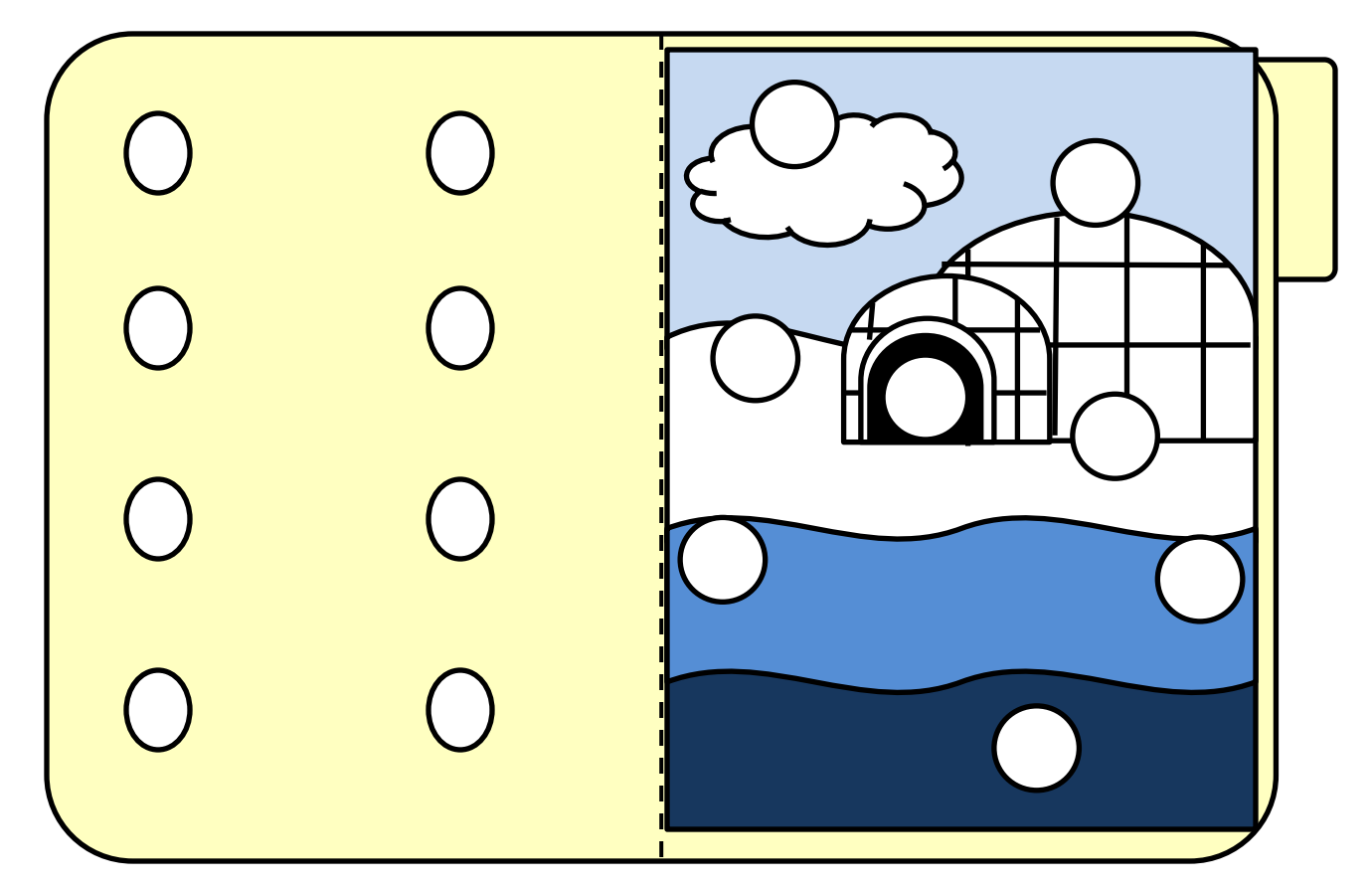

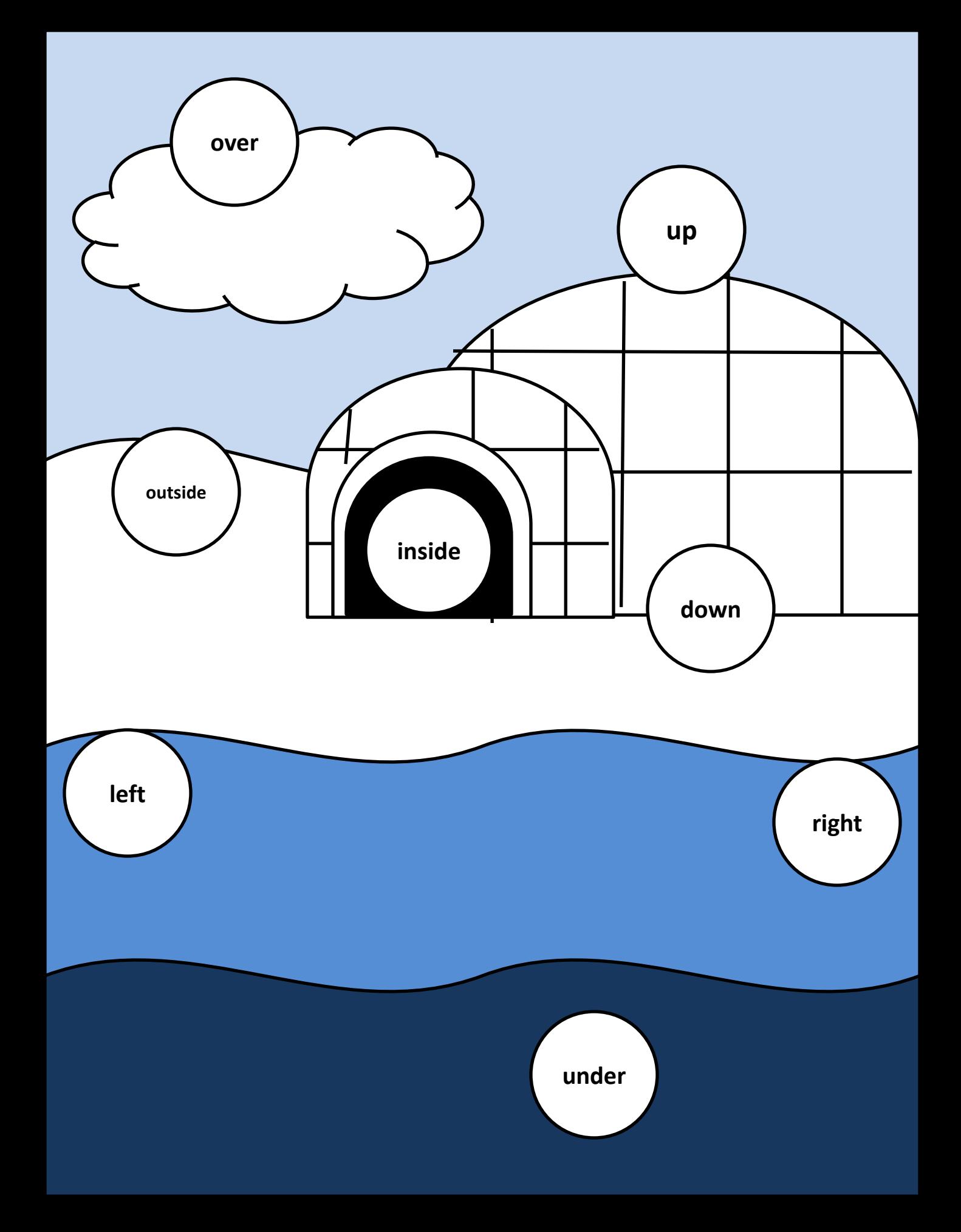

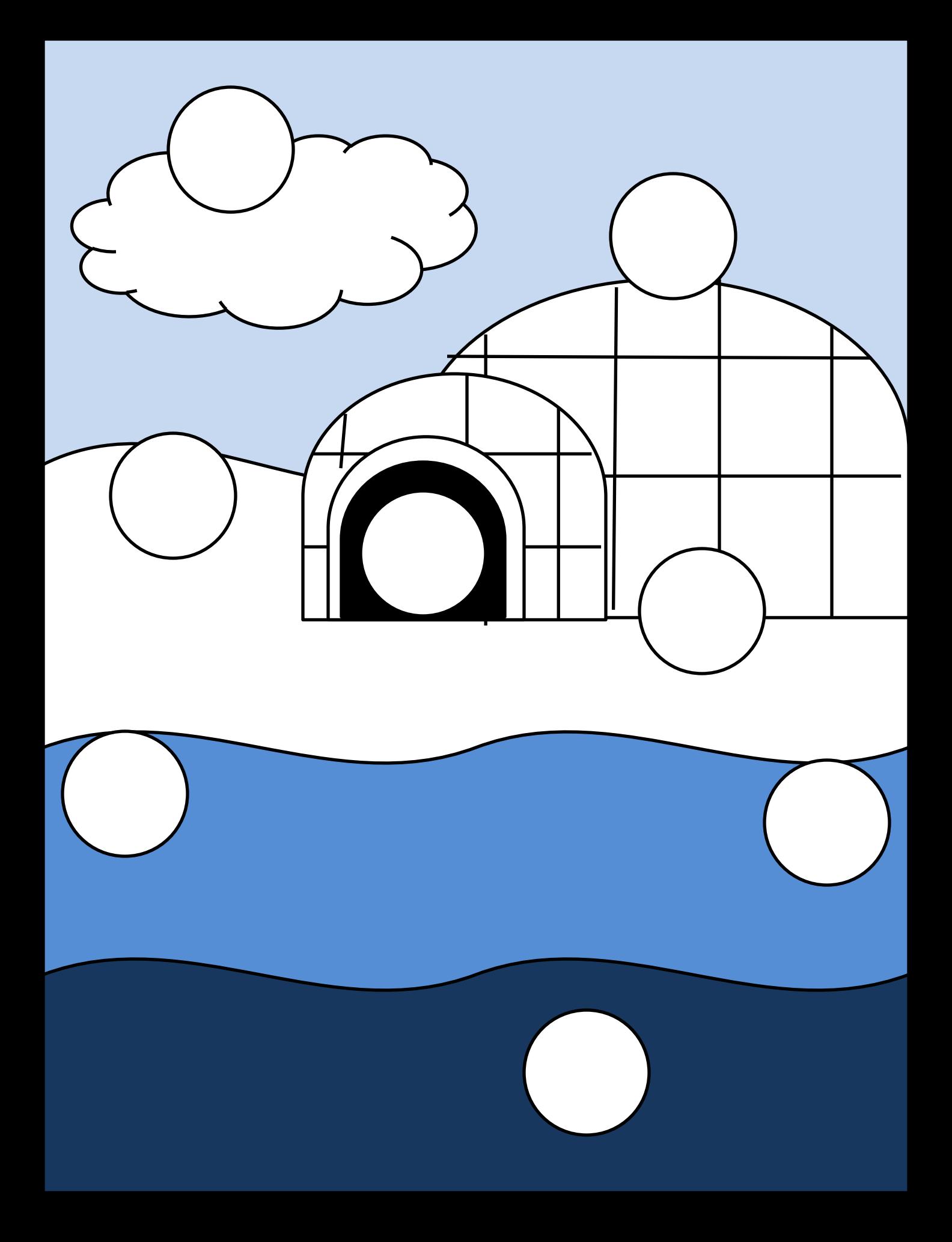